Bayerisches Landesamt für<br>Statistik

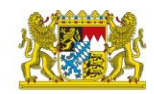

## Geschlecht

- $m =$  männlich
- $w =$  weiblich
- $d =$  divers